# **betfair com download**

- 1. betfair com download
- 2. betfair com download :sport galera
- 3. betfair com download :ernildo júnior pixbet

## **betfair com download**

#### Resumo:

**betfair com download : Bem-vindo a mka.arq.br - O seu destino para apostas de alto nível! Inscreva-se agora e ganhe um bônus luxuoso para começar a ganhar!**  contente:

Sem dúvida, /html/bwin-quoten-2024-07-16-id-15548.html é considerado um dos melhores sites de aposta online, não apenas no Reino Unido, mas em todo o mundo. Com seu histórico de excelência nos serviços e de oferecer bônus de aposta esportiva e cotações de alta qualidade, quase todos concordam que a bet365 é muito confiável.

A Denise Coates, diretora-chefe e acionista majoritária com 50,1% das ações, conduz a empresa ao lado de seu irmão, John, também diretor-chefe, enquanto o pai deles, Peter, ocupa o cargo de presidente.

Mas o que isso significa para os brasileiros?

Embora a moeda brasileira não seja adotada oficialmente, as transações para jogos podem ser feitas facilmente em reais (R\$); e com as favoráveis ações do câmbio, você pode aproveitar ao máximo seus fundos ao demonstrar seu conhecimento nas principais ligas de futebol. bet365 foi criada em 2000 e desde então se tornou líder mundial em provisionamento de quoteios e apostas esportivas.

Tudo o que você precisa saber sobre a mudança de odds fracionadas para decimais no Fafabet As odds fracionadas e decimais representam a relação entre a quantia a ser ganha e a quantia apostada em jogos de azar online. No entanto, elas são exibidas de forma diferente. Enquanto as odds fracionadas usam frações (5/1 ou 2/1), as odds decimais indicam a estabilização total da aposta com o tempo de jogo, sendo predominantes na Europa. Neste artigo, você aprenderá a mudar suas configurações no Fafabet para visualizar odds decimais.

Como alterar suas configurações no Fafabet

Siga estas etapas para alterar suas configurações no Fafabet:

Faça login em betfair com download conta no Fafabet.

Clique em "Configurações" e selecione "Configurações de Conta".

Encontre a seção "Formato de Display de Odds" e altere-a para "Decimal".

Salve suas alterações e reinicie a página para ver as novas odds.

O que as odds decimais podem fazer por você

As odds decimais exibem a relação entre a aposta e o pagamento total, indicando a estabilização total da aposta com o tempo de jogo. Isso é bom, já que os usuários podem entendê-las melhor. Além disso, é mais fácil calcular apostas com a ajuda das odds decimais, especialmente se o usuário não está familiarizado com frações. As odds decimais também permitem que os usuários monitorem suas apostas com confiança para tomar melhores decisões, aumentando suas chances em seus jogos online.

Por que utilizar as odds decimais no Fafabet

Uma vantagem de usar as odds decimais no Fafabet é que elas permitem que os usuários tenham uma melhor compreensão da porcentagem exata do pagamento potencial por unidade apostada. Isso oferece uma visão geral melhor das decisões estratégicas que o usuário pode tomar ao apostar na plataforma de jogos online do Fafabet. Além disso, os cálculos sãofeitos no sistema decimal podem fornecer uma contabilidade mais precisa dos registros financeiros do

usuário em comparação com o sistema tradicional de frações.

Vantagens de usar as odds decimais

Simplicidade matemática envolvida.

Mais atenção à tarefa de apostar.

Prontamente contabilização com os registros financeiros.

Perguntas Frequentes

Como converter odds fracionadas para odds decimais?

Para converter odds fracionais em odds decimais, divida a segunda parte pela primeira parte da fração e somente mais 1. Exemplo:  $5/1 = (5+1)/1=6$ .

Posso ganhar mais dinheiro com odds decimais?

Não. As odds decimais e fracionais representam o mesmo ganho potencial. As odds decimais apenas tornam mais fácil calcular e entender o ganho.

### **betfair com download :sport galera**

### **betfair com download**

Se você está procurando assistir às séries e filmes mais comentados do momento, o serviço de streaming Netflix é uma ótima opção. Com um único pagamento mensal, é possível assistir à Netflix no seu celular, tablet, Smart TV, notebook ou aparelho de streaming em betfair com download qualquer lugar do mundo.

### **betfair com download**

Os planos da Netflix variam e são pré-pagos, podendo ser cancelados a qualquer momento. O plano básico ronda os USD 8,99 ao mês, permitindo uma tela apenas; o plano padrão, por USD 13,99 mensais, oferece duas telas; e o plano premium, por USD 17,99 mensais, permite quatro telas simultaneamente.

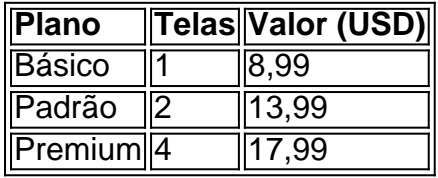

### **Como se Inscrever e Assistir à Netflix**

Para se inscrever e começar a assistir à Netflix, é só acessar a página principal do site, selecionar o plano preferido e seguir as instruções. Para assistir na Netflix, basta estar conectado a uma rede estável de internet e acessar a plataforma, podendo escolher entre diversos filmes, séries e documentários. Disponível na App Store e Play Store, os assinantes podem baixar o aplicativo e assistir à Netflix em betfair com download seu smartphone ou tablet.

### **O que vem a seguir**

Buscando algo específico para assistir na Netflix? Confira nossos outros artigos, onde falamos sobre os melhores filmes e séries da plataforma, disponíveis em betfair com download Portugal.

### **Observações e Dicas**

• O preço em betfair com download reais pode variar de acordo com o tipo de câmbio atual.

- Caso tenha alguma dúvida ou problema com betfair com download conta, a central de ajuda da Netflix está disponível 24 horas por dia.
- Caso não se tenha ainda uma conta da Netflix, é possível inscrever-se e desfrutar de um mês ●grátis.

No BetKing, é possível sacar suas ganâncias a qualquer momento, sem restrições. No entanto, é importante lembrar que o processo de saque pode levar algum tempo para ser processado e as transferências bancárias podem levar de 2 a 5 dias úteis para serem concluídas. Além disso, é importante verificar as taxas de saque e outras possíveis taxas bancárias que podem ser aplicadas.

Como sacar do BetKing

Para sacar suas ganâncias do BetKing, siga as etapas abaixo:

Faça login em betfair com download conta do BetKing;

Clique em "Retirada" na página do seu perfil;

### **betfair com download :ernildo júnior pixbet**

São Francisco ganhou uma reputação nacional indesejável por roubos de carros, que Adam Schiff foi lembrado da maneira mais difícil: o representante democrata teve betfair com download bagagem furtada do carro enquanto estava estacionado betfair com download um garagem no centro.

Com a roupa formal acabada, Schiff acabou betfair com download um jantar de arrecadação na quinta-feira para betfair com download campanha no Senado dos EUA vestida como se estivesse indo ao jogo Los Angeles Dodgers – com mangas e colete isolado. Outros que participaram do evento foram vestidos principalmente usando jaqueta ou gravata ndia

A campanha de Schiff confirmou o roubo e recusou mais comentários, citando uma investigação betfair com download andamento.

"Sim, eles levaram minhas malas", lamentou o representante ao San Francisco Chronicle. Estatisticamente, auto-invasões relatados estão betfair com download São Francisco. Mas veículos com janelas quebradas deixando aspersão de vidro quebrado permanecem uma visão comum na cidade e os visitantes são constantemente lembrado para remover objetos valiosos dos carros estacionado...

Foi um conselho que Schiff esqueceu de seguir.

Em agosto, o chefe de polícia da cidade anunciou uma repressão contra auto-smash e agarrar. O departamento policial betfair com download São Francisco relatou quase 900 arrombamentos no mês passado (contra 1.850 registrados) durante julho do ano que vem; houve mais dos 3.000 roubo betfair com download setembro 2024:

Author: mka.arq.br Subject: betfair com download Keywords: betfair com download Update: 2024/7/16 23:19:20